# Independent Study

In Computer Science you should...

#### 1. After each lesson

After each lesson review your lesson notes and make a note of anything that you don't understand so that you can ask about this in the next lesson. Locate and read the relevant material in the OCR textbook (generally, one lesson is equivalent to one double page spread). Add anything extra or interesting to the notes in your exercise book and complete any outstanding questions or homework set in the lesson.

#### 2. Weekly

- You should be working on your NEA project, both the coding element (spending 2 hours a week minimum) and the writeup (spending 2 hours a week minimum). Fill out and print out a weekly NEA diary explaining what progress you have made in the week on the NEA, and any barriers that you have had to overcome while coding.
- You can be watching videos on areas that you need to revise from:
   <u>https://student.craigndave.org/a-level-videos</u>
- You can be reading revision materials for upcoming or previous lessons from

   <u>https://www.physicsandmathstutor.com/computer-science-revision/a-level-ocr/</u>
   <u>https://www.physicsandmathstutor.com/computer-science-revision/a-level-ocr/</u>
  - <u>https://isaaccomputerscience.org/topics/a\_level?examBoard=all&stage=all#ocr</u>

## 3. Fortnightly

Completing revision assessments on the topics taught so far online at: - https://senecalearning.com/en-GB/

#### 4. Termly

Staying on top of your programming skills either through mini self-decided projects or working through the tutorials and challenges at:

C#

- https://www.w3schools.com/cs/index.php
- https://www.w3resource.com/csharp-exercises/

SQL

- https://www.w3schools.com/sql/default.asp
- https://www.w3resource.com/sql-exercises/
- Python
- https://www.w3schools.com/python/default.asp
- https://www.w3resource.com/python-exercises/

## 5. Throughout the year

- You can be working on your cybersecurity skills working through labs
   <u>https://www.immersivelabs.com/</u>
- Complete past paper questions with mark schemes are made available on OCR

   <u>https://www.ocr.org.uk/qualifications/as-and-a-level/computer-science-h046-h446-from-2015/assessment/</u>
- You should work through these questions to test your knowledge and critically assess your work using the mark schemes. Aim for two every half term!
- Access other exam board past paper questions and mark schemes to extend your knowledge further AQA - <u>https://www.aqa.org.uk/subjects/computer-science-and-it/as-and-a-level/computer-science-7516-7517/assessment-resources</u> Cambridge International - <u>https://www.cambridgeinternational.org/programmes-and-qualifications/cambridge-international-as-and-a-level-computer-science-9618/past-papers/</u> WJEC - https://www.wjec.co.uk/qualifications/computer-science-as-a-level/#tab\_pastpapers

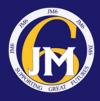